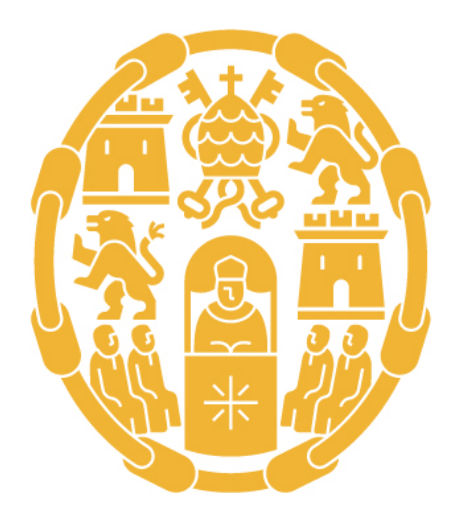

# Universidad Pontificia de Salamanca

GUÍA DOCENTE 2022-2023

Máster universitario en Informática Móvil

## DESARROLLO DE APLICACIONES IOS

A distancia / Presencial

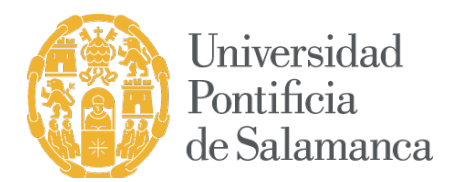

## DATOS BÁSICOS

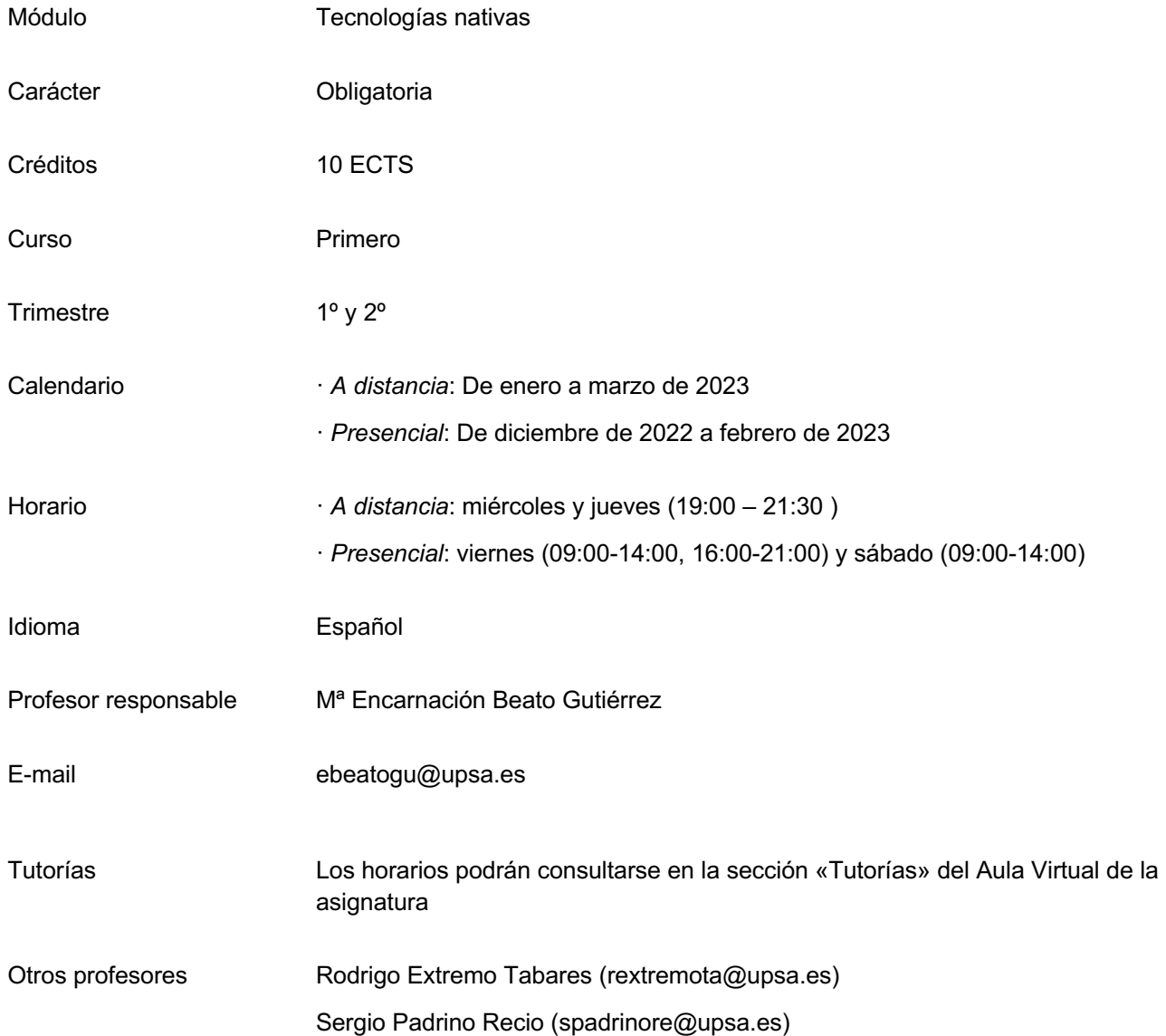

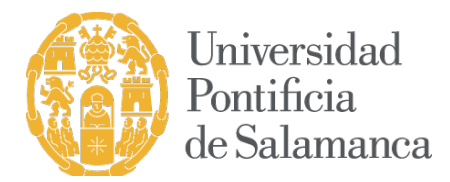

## BREVE DESCRIPCIÓN DE LA ASIGNATURA

En esta asignatura se aprenderá cómo desarrollar aplicaciones nativas para iOS, una de las plataformas más utilizadas en el panorama de la programación de aplicaciones móviles actual. Se aprenderá el nuevo lenguaje de programación Swift, el manejo del entorno de desarrollo Xcode, el patrón de diseño Modelo Vista Controlador (MVC) utilizado en este tipo de aplicaciones, los elementos fundamentales de la interfaz de usuario, cómo utilizar el manejador de gestos, cómo construir aplicaciones con múltiples MVC, cómo gestionar notificaciones PUSH, mapas, sensores, animaciones, persistencia de datos así como la posibilidad de adaptar las aplicaciones a distintos tipos y tamaños de terminales.

#### REQUISITOS PREVIOS

No se establecen requisitos previos.

#### **OBJETIVOS**

- Conocer y aplicar los principios de la construcción del software basada en MVC (Modelo Vista Controlador)
- Dominar los aspectos fundamentales del desarrollo de una aplicación móvil nativa con tecnología iOS.
- Saber aplicar bibliotecas y frameworks al desarrollo de aplicaciones iOS
- Diseñar interfaces de usuario iOS, tanto para iPhone como para iPad.
- Conocer y saber realizar los pasos a seguir para la publicación de una aplicación en el App Store.

#### **COMPETENCIAS**

Competencias básicas

- CG1. Capacidad de relacionarse con las personas y con el entorno sin perder autonomía, conservando su propia identidad y valores
- CB6. Poseer y comprender conocimientos que aporten una base u oportunidad de ser originales en el desarrollo y/o aplicación de ideas, a menudo en un contexto de investigación
- CB7. Que los estudiantes sepan aplicar los conocimientos adquiridos y su capacidad de resolución de problemas en entornos nuevos o poco conocidos dentro de contextos más amplios (o multidisciplinares) relacionados con su área de estudio
- CB8. Que los estudiantes sean capaces de integrar conocimientos y enfrentarse a la complejidad de formular juicios a partir de una información que, siendo incompleta o limitada, incluya

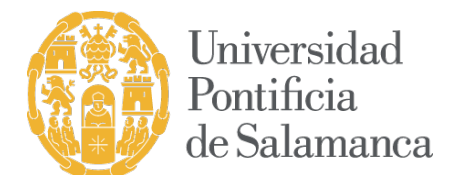

reflexiones sobre las responsabilidades sociales y éticas vinculadas a la aplicación de sus conocimientos y juicios

- CB9. Que los estudiantes sepan comunicar sus conclusiones y los conocimientos y razones últimas que las sustentan a públicos especializados y no especializados de un modo claro y sin ambigüedades
- CB10. Que los estudiantes posean las habilidades de aprendizaje que les permitan continuar estudiando de un modo que habrá de ser en gran medida autodirigido o autónomo

#### Competencias transversales

- CT1. Capacidad de análisis y síntesis
- CT2. Capacidad de organización y planificación
- CT3. Capacidad de gestión de la información
- CT4. Toma de decisiones
- CT5. Trabajo en equipo
- CT6. Adaptación a nuevas situaciones
- CT7. Creatividad
- CT8. Iniciativa y espíritu emprendedor

#### Competencias específicas

- CE1. Capacidad para analizar, diseñar y desarrollar aplicaciones móviles avanzadas en diferentes plataformas de dispositivos móviles.
- CE2. Capacidad para evaluar y aplicar frameworks y patrones de diseño en el desarrollo de aplicaciones móviles.

#### **CONTENIDOS**

#### Contenidos de la enseñanza teórica

- 1. Introducción al desarrollo de aplicaciones en iOS
	- 1.1 Arquitectura iOS. Modelo Vista Controlador (MVC)
	- 1.2 Descripción del entorno de desarrollo. Xcode
	- 1.3 El lenguaje de programación. Swift
- 2. Aspectos generales de programación en iOS

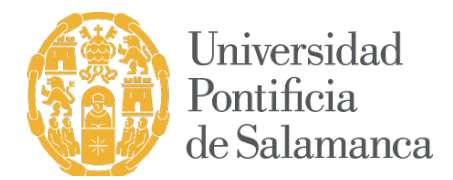

- 2.1 Elementos básicos del UIKit: UIButton, UIImage, UITextField, UILabel, UISlider, UISwitch, UISegmentedControl
- 2.2 Controladores. Ciclo de vida de un controlador
- 2.3 Vistas. Jerarquía de vistas. Geometría de la vista
- 2.4 Controladores de controladores. UINavigationController, UITabBarController
- 2.5 Otros elementos del UIKit: UIAlertController, UIPickerView
- 2.6 Reconocimiento de gestos
- 2.7 Persistencia. XML y JSON
- 2.8 Configuración. NSUserDefault
- 2.9 Ficheros
- 2.10 SwiftUI
- 3. Desarrollo de aplicaciones iOS
	- 3.1 Combine
	- 3.2 Servicios web. NSURLSession, AFNetworking y Alamofire
	- 3.3 Multimedia, animaciones, bloques
	- 3.4 Autolayout
	- 3.5 iPad y aplicaciones universales
	- 3.6 Colecciones de vistas y tablas: UICollectionView y UITableView
	- 3.7 CoreData
	- 3.8 Sensores
	- 3.9 Notificaciones locales, notificaciones push
	- 3.10 Compras desde la aplicación (In-App). StoreKit
	- 3.11 iCloud

#### Contenidos de la enseñanza práctica

En la parte práctica se trabajará sobre los mismos aspectos de la parte teórica en los que el alumno deberá demostrar, realizando una serie de programas que ha comprendido los conocimientos teóricos y es capaz de llevarlos a la práctica.

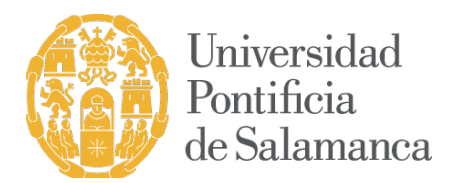

## METODOLOGÍA

#### Modalidad a distancia

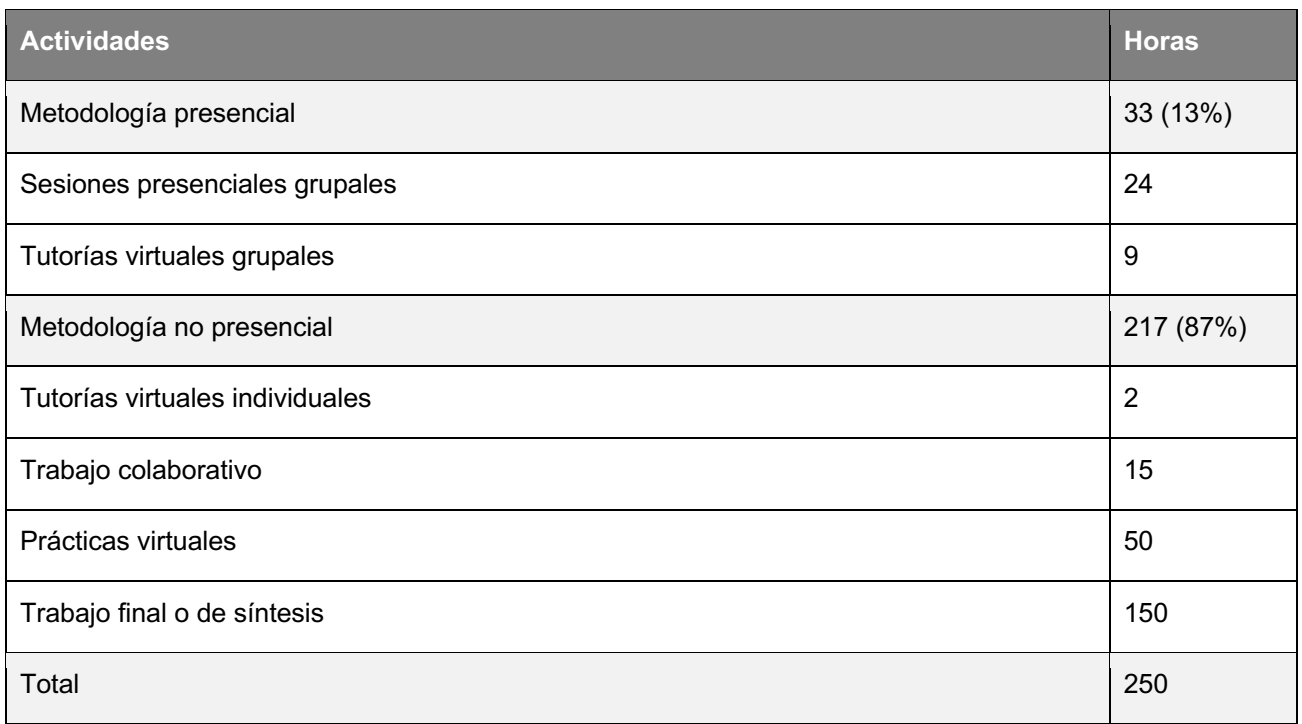

#### Sesiones presenciales virtuales.

Exposición de los contenidos de la materia por parte del profesor utilizando sistemas audiovisuales.

#### Tutorías virtuales grupales.

Periodo de orientación organizado en sesiones programadas realizado por el profesor con el objetivo de revisar y discutir los materiales y temas presentados en las clases, lecturas, prácticas y proyectos, etc. Las tutorías virtuales se realizan sistemas de comunicación grupal síncrono como la videoconferencia, videochat y otros sistemas de mensajería instantánea.

#### Tutorías virtuales individuales.

Realizadas de forma individual entre el profesor y el alumno para resolver dudas particulares del estudiante utilizando sistemas de comunicación asíncrono (correo electrónico) o síncrono (mensajería instantánea).

#### Prácticas virtuales.

Aplican las tecnologías al servicio del entrenamiento de competencias. Muestran al estudiante cómo deben actuar y resolver problemas reales. Incluyen las practicas con las herramientas empleadas en la materia, problemas, estudio de casos, análisis, diagnósticos, búsqueda de documentación, etc.

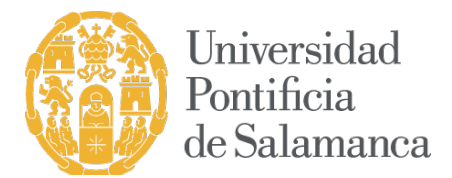

Trabajo colaborativo.

Participación de los estudiantes en los foros, chat o debates moderados por el profesor tutor.

#### Trabajo final o de síntesis.

Actividad formativa orientada preferentemente a la adquisición de competencias de investigación y de autonomía de aprendizaje. En esta actividad formativa, el alumno elaborará y defenderá un proyecto para demostrar los conocimientos y competencias adquiridas durante el proceso formativo.

#### Modalidad presencial

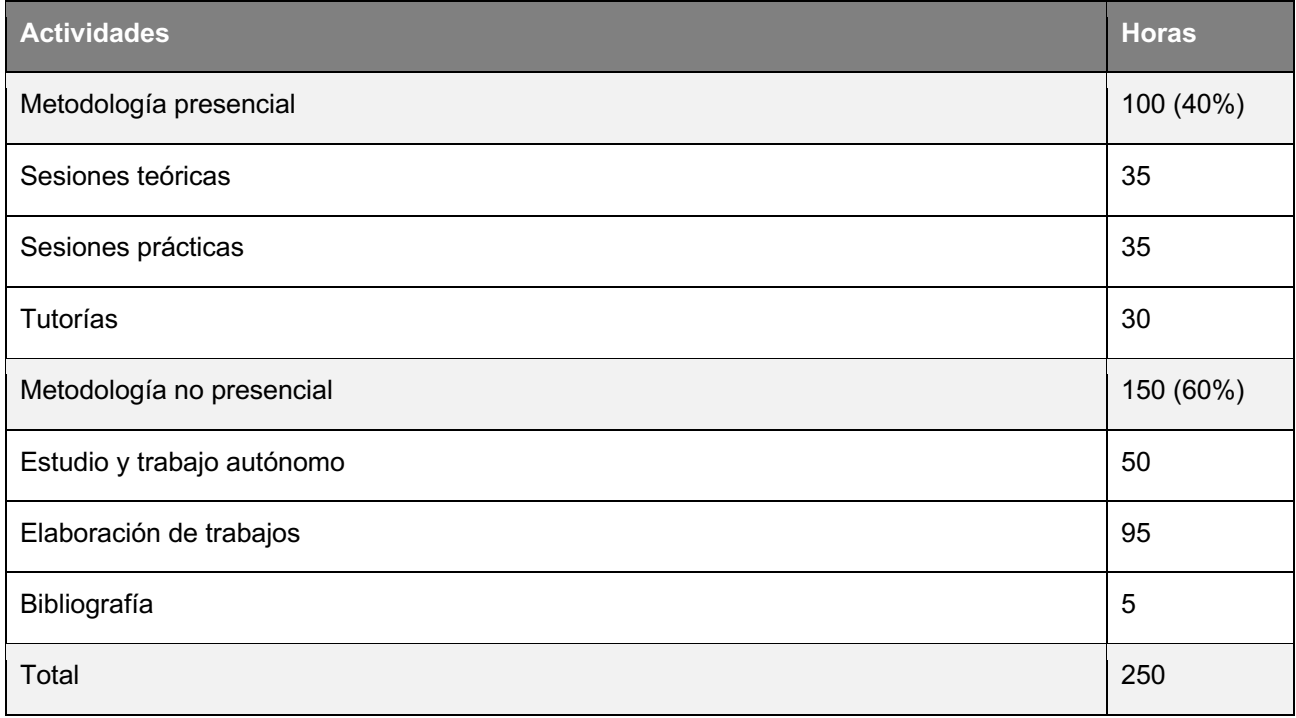

#### Sesiones teóricas.

Clases magistrales en aula de ordenadores en las que expondrán el temario con ayuda de medios audiovisuales y acompañados de ejemplos prácticos aclaratorios.

#### Sesiones prácticas.

Por cada tema se aplican de forma práctica los conocimientos adquiridos. Se trata de sesiones centradas en la participación del alumno, en las que deberá realizar las tareas prácticas propuestas por cada tema, en el aula de ordenadores.

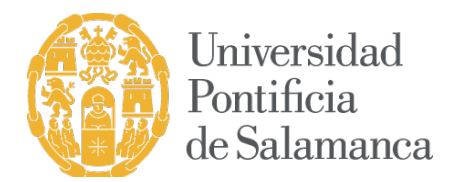

## CRITERIOS DE EVALUACIÓN

#### Modalidad a distancia

Convocatoria ordinaria

Para aprobar la asignatura será preciso desarrollar una aplicación móvil iOS. Esta aplicación podrá realizarse individualmente o en equipo. Aunque la temática de la aplicación, funcionalidades e interface será tarea del alumno, se deberá cumplir unos requisitos mínimos previamente establecidos.

La nota que obtendrán los alumnos que opten por este itinerario se calculará a través de la siguiente fórmula:

 $(0.05 \times FOR) + (0.15 \times CUE) + (0.8 \times TRB)$ 

donde:

FOR: Participación en foros / debates / tutorías

CUE: Cuestionarios de autoevaluación

TRB: Trabajo individual/grupo

Convocatoria extraordinaria

La nota se obtendrá a partir de la calificación obtenida en el TRB (aplicación móvil).

#### Modalidad presencial

Convocatoria ordinaria

La nota que obtendrán los alumnos que opten por este itinerario se calculará a través de la siguiente fórmula:

 $(0,10 \times ASC) + (0,25 \times ASP) + (0,65 \times TRB)$ 

donde:

ASC: Asistencia a clase

- ASP: Actividades solicitadas profesor
- TRB: Trabajo individual/grupo

Para aprobar la asignatura será preciso realizar una aplicación móvil iOS. Esta aplicación podrá realizarse individualmente o en equipo. Aunque la temática de la aplicación, funcionalidades e interface será tarea del alumno, se deberá cumplir unos requisitos mínimos previamente establecidos (esto supondrá el 65% de la calificación). Al mismo tiempo también será evaluable (representando el 25% de la nota) la inclusión en la aplicación de determinados

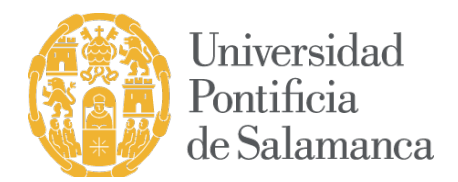

aspectos solicitados por el profesorado. Será preciso tener aprobado la parte correspondiente al TRB (requisitos mínimos)

Convocatoria extrordinaria

La formula a través de la que se obtendrá la nota será la siguiente:

 $(0,25 \times ASP) + (0,75 \times TRB)$ 

### RECURSOS DE APRENDIZAJE Y APOYO TUTORIAL

#### Referencias bibliográficas

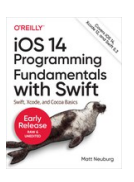

iOS14 Programming Fundamentals with Swift / Matt Neuburg. O'Reilly. 2020. http://shop.oreilly.com/

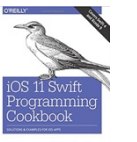

iOS11 Swift Programming Cookbook / Vandad Nahavandipoor*.* O'Reilly. 2017. ISBN: 978-1491992470 http://shop.oreilly.com/

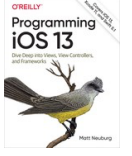

Programming iOS13 / Matt Neuburg. O'Really. 2019. http://shop.oreilly.com/

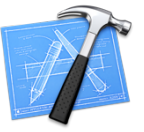

Xcode http://www.appStore.com

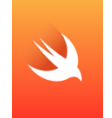

Swift Programming Language https://developer.apple.com/library/ios/documentation/Swift/Conceptual/Swift\_Programming\_Language/

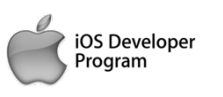

Portal desarrolladores iOS http://developer.apple.com/ios

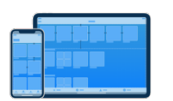

Human Interface Guidelines https://developer.apple.com/ios/human-interface-guidelines/overview/design-principles/

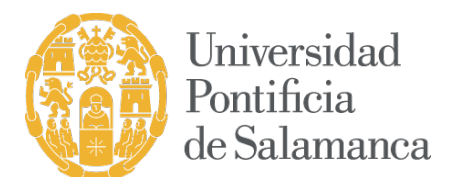

#### BREVE CV DEL PROFESOR RESPONSABLE

Mª Encarnación Beato Gutiérrez es Ingeniera en Informática y Doctora por la Universidad de Valladolid. En la actualidad es Catedrática de Lenguajes de Programación de la UPSA en la Facultad de Informática donde imparte la mayor parte de su docencia relacionada con esta materia. Posee las acreditaciones de profesor de universidad privada y profesor Contratado Doctor tanto por la ACSUCYL como por la ANECA y tiene un Sexenio de Investigación reconocido por la CNEAI. Es autora de numerosas publicaciones científicas indexadas en los principales rankings de referencia (JCR y SCOPUS) y ha participado y/o dirigido más de 25 proyectos de investigación competitivos y posee más de 20 registros de la propiedad intelectual resultados de proyectos de investigación.

Rodrigo Extremo Tabarés es Ingeniero en Informática, Professional Scrum Master I por Scrum.org y iOS Delivery Lead con más de 9 años de experiencia laboral. A lo largo de su trayectoria profesional, Rodrigo ha trabajado en FLAG Solutions como Senior Mobile Developer. Actualmente trabaja en el Centro de Innovación de Risk Advisory de Deloitte. Sus áreas de experiencia incluyen desarrollo de aplicaciones en iOS con amplia experiencia en entornos empresariales, enfocado en la seguridad, así como la aplicación de tecnologías punteras ( iBeacons, CoreML) a soluciones móviles.

Sergio Padrino Recio es Staff Software Engineer en GitHub (www.github.com), con más de 16 años de experiencia laboral. Actualmente forma parte del equipo de desarrollo de la aplicación GitHub Desktop (desktop.github.com). Anteriormente, ha desempeñado el puesto de iOS Team Lead en Plex (www.plex.tv) y en Fever! (www.feverup.com), y de Mobile App Engineer en Tuenti (www.tuenti.com) y en FLIR Systems (http://www.flir.es). Además, ha sido profesor de desarrollo de videojuegos en la Universidad de Alcalá de Henares.